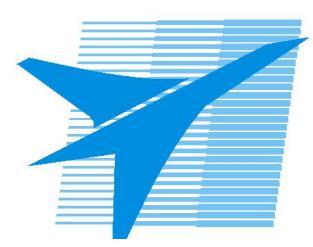

Министерство образования Иркутской области *ГБПОУИО «Иркутский авиационный техникум»*

> Утверждаю Замодуфектора по УР

 $\frac{1}{\sqrt{2}}$  — Коробкова Е.А.

«31» августа 2019 г.

## **КАЛЕНДАРНО-ТЕМАТИЧЕСКИЙ ПЛАН**

на 2019 - 2020 учебный год

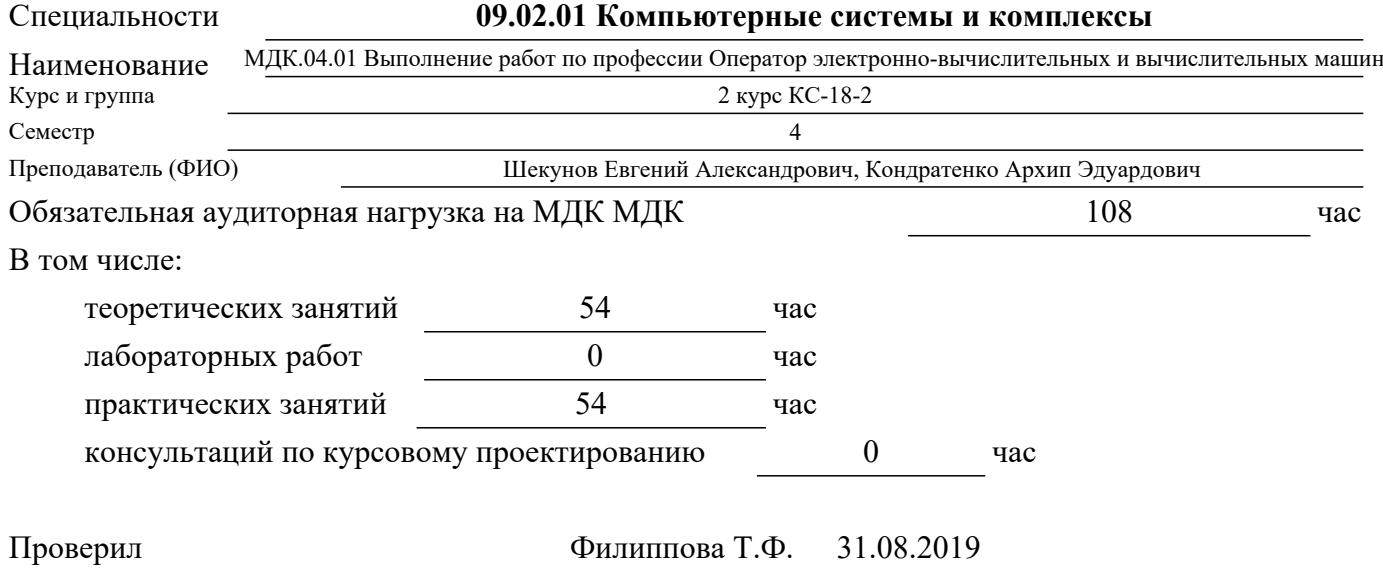

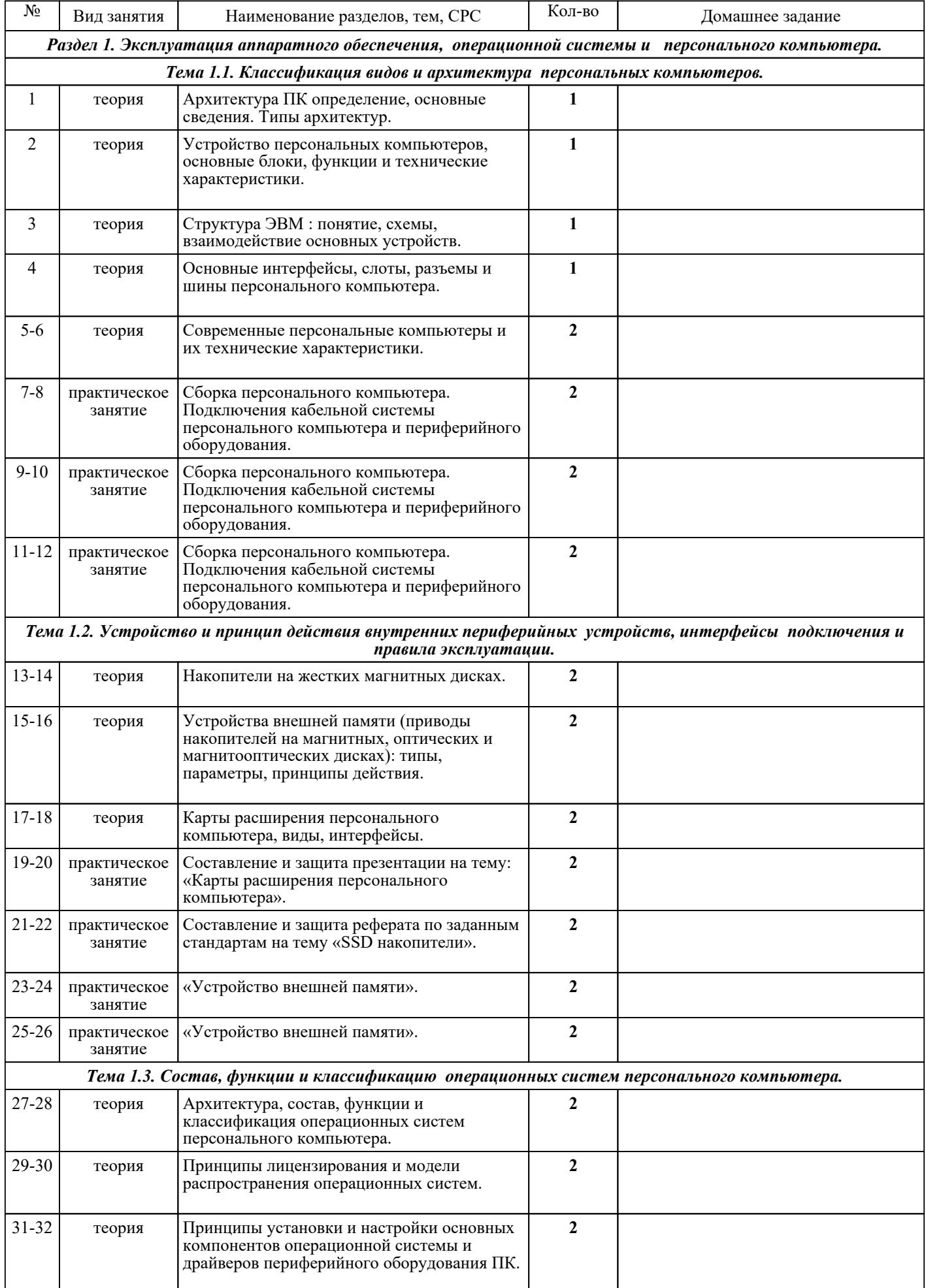

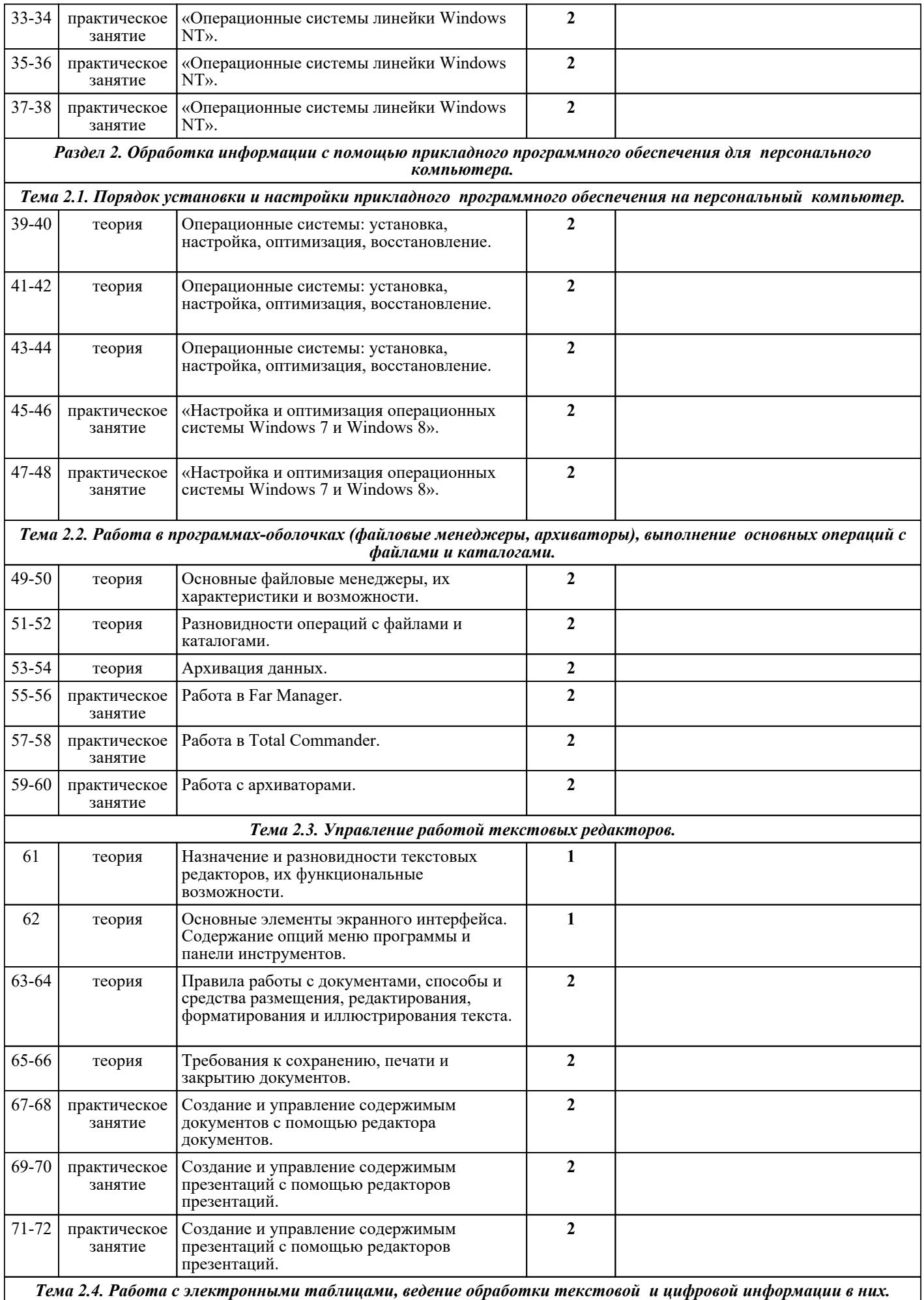

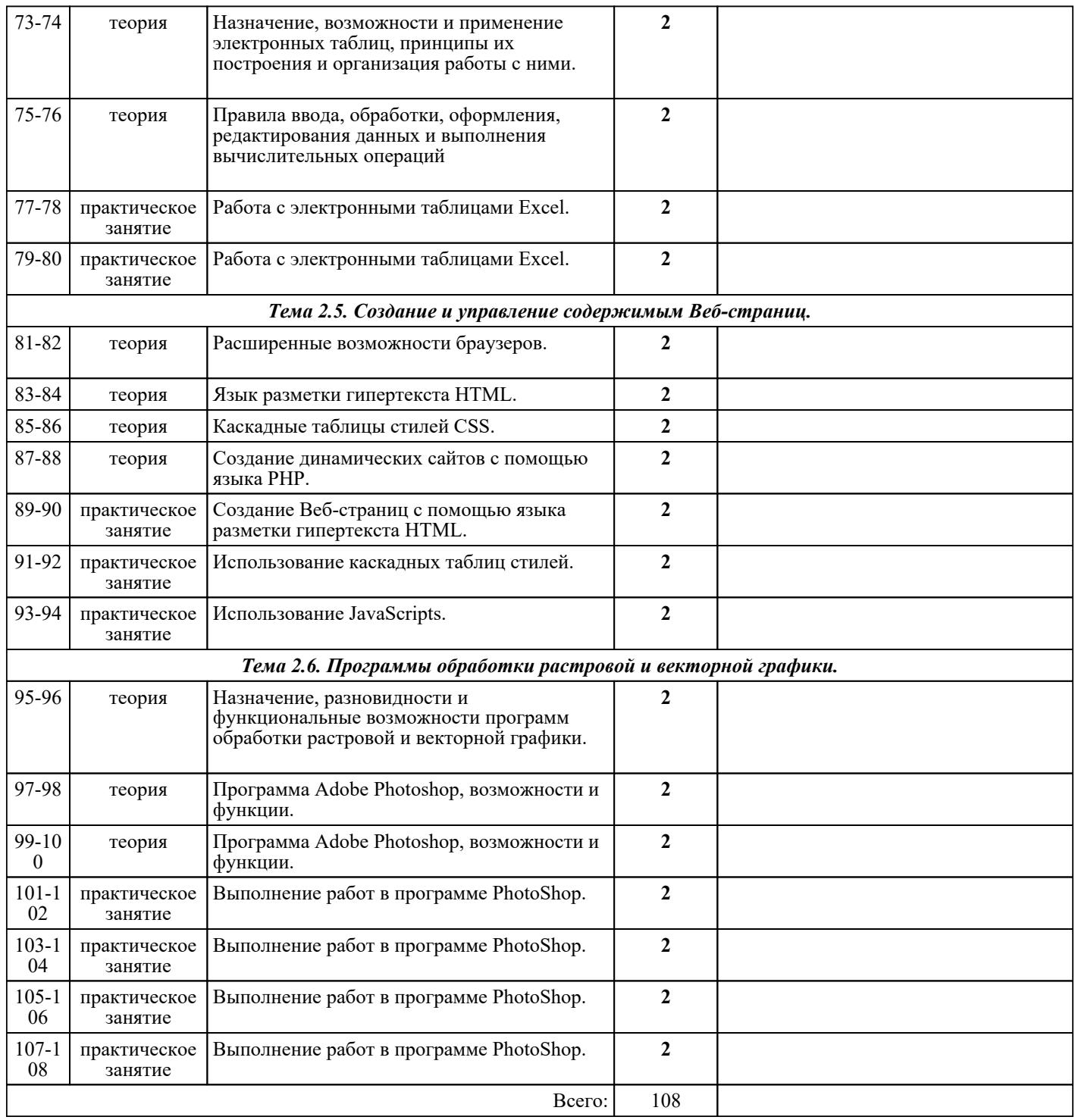

## ЛИТЕРАТУРА

1. [основная] Горина Т.Г. Оператор ЭВМ : учебное пособие / Т.Г. Горина .. - М. : ФОРУМ, 2009. -  $160$  c.

2. [дополнительная] Максимов Н.В. Технические средства информатизации : учебник / Н.В. Максимов, Т.Л. Партыка, И.И. Попов. - 2-е изд., перераб. и доп. - М. : ФОРУМ : ИНФРА-М, 2008. -  $592$  c.

3. [дополнительная] Угринович Н.Д. Информатика и ИКТ : учебник для 10-11 класса / Н.Д. Угринович. - 4-е изд.. - М. : Бином. Лаборатория знаний, 2007. - 511 с. 4. [основная] Авдеев В.А. Периферийные устройства. Интерфейсы, схемотехника, программирование / В.А. Авдеев. - М. : ДМК Пресс, 2009. - 848 с. - Текст: электронный: [сайт]. — URL: http://www.iprbookshop.ru/6929. - Режим доступа: для авторизир. пользователей